## Faculty Wi-Fi Access for Android

## **Choose srteach**

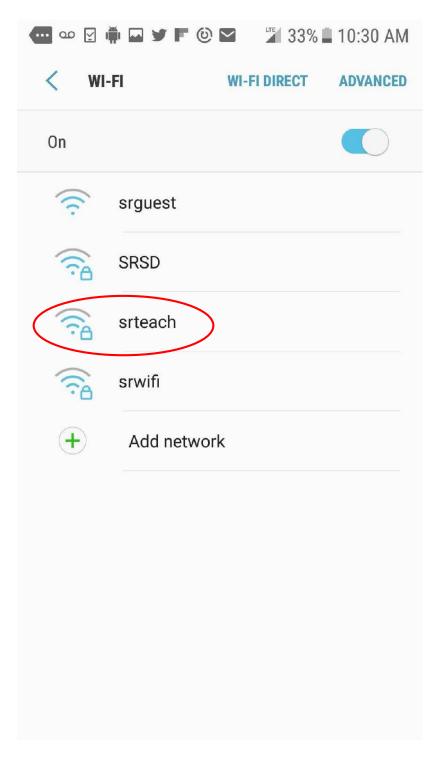

Enter the same username and password you use to login to the computer

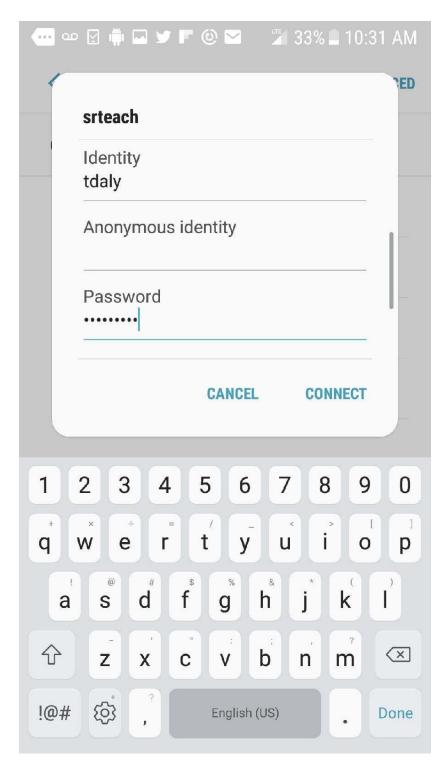

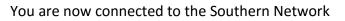

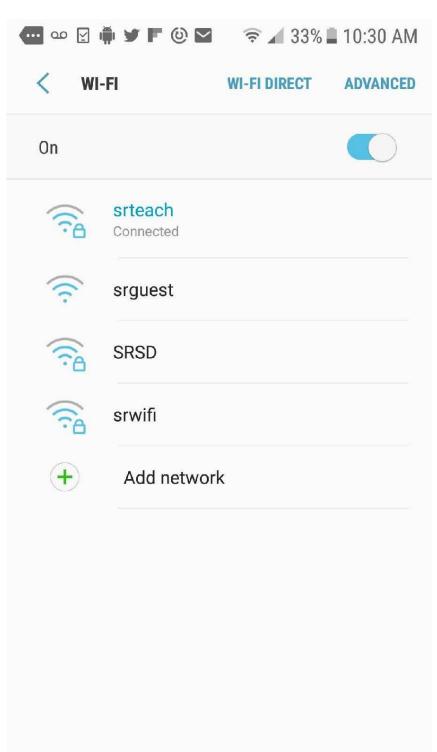